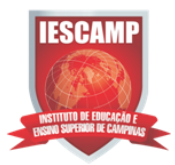

## **MANUAL PARA LOCALIZAÇÃO DAS OBRAS NO ACERVO**

Segue abaixo o tutorial para a localização das obras no acervo:

Entre no site da faculdade<http://www.iescamp.com.br/>clique na aba Aluno/Biblioteca/Acessar Biblioteca Online.

Ao acessar a biblioteca online selecione a aba busca rápida ou busca combinada e identifique os termos de busca para a realização da pesquisa:

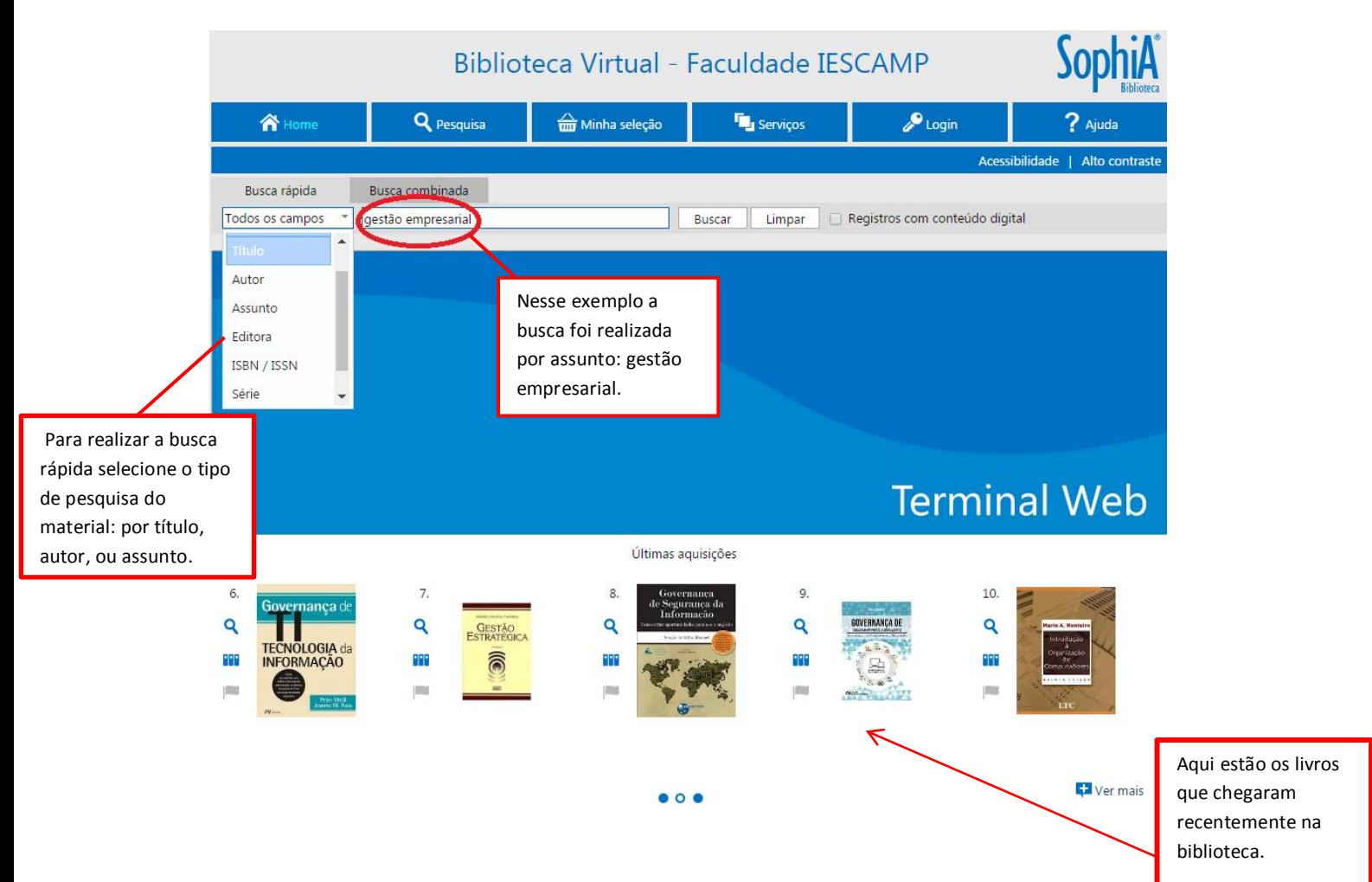

**IESCAMP** 

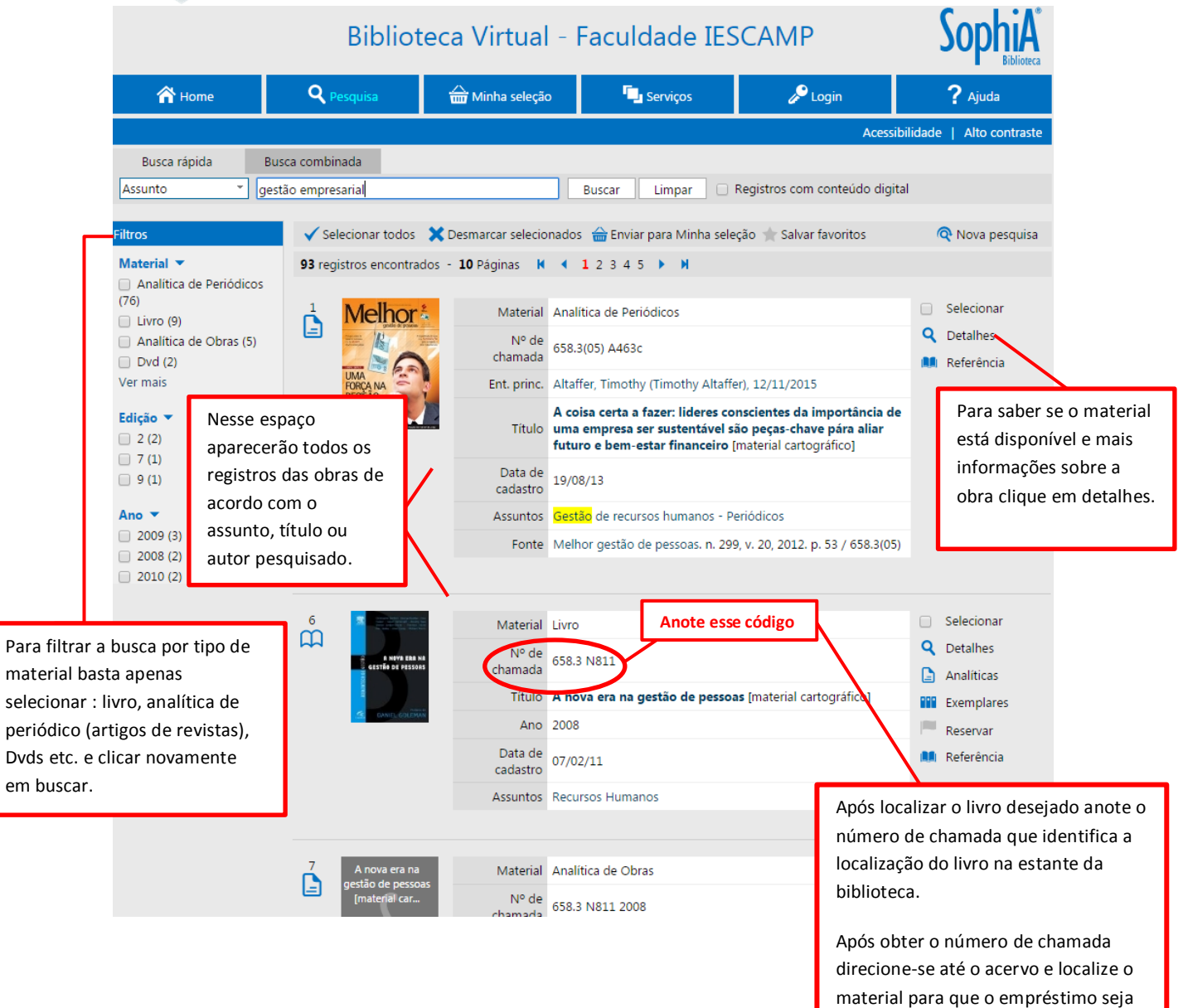

realizado no balcão de atendimento.

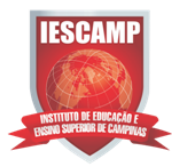

O Sistema de organização do acervo da biblioteca é a CDD – Classificação Decimal de Dewey, que organiza todo o conhecimento em dez classes principais.

 Para indicar a posição de cada livro no acervo de uma biblioteca é utilizado o número de chamada que é composto pela classificação e notação de autor:

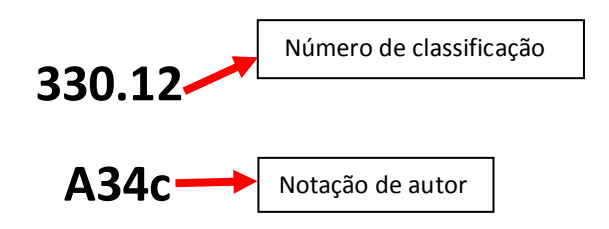

- A inteligência da CDD está na escolha de números decimais para suas categorias, permitindo que o sistema seja ao mesmo tempo numérico e hierárquico.
- A CDD divide o conhecimento humano em 10 grandes classes principais:

000 – Generalidades

- 100 Filosofia
- 200 Religião
- 300 Ciências Sociais
- 400 Linguística
- 500 Ciências Exatas
- 600 Ciências Aplicadas
- 700 Artes
- 800 Literatura
- 900 Biografia, História, Geografia
- Os livros são organizados na estante segundo a abrangência do assunto, partindo do geral para o mais específico, em ordem crescente:

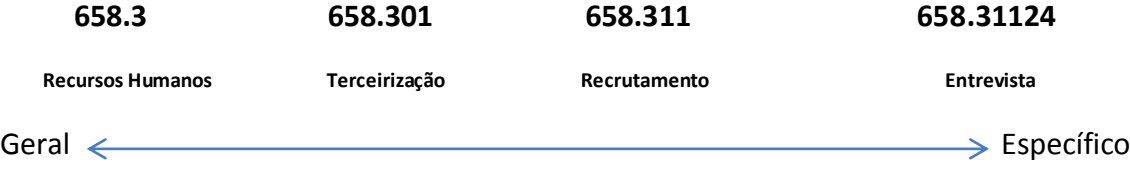

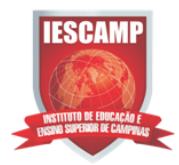

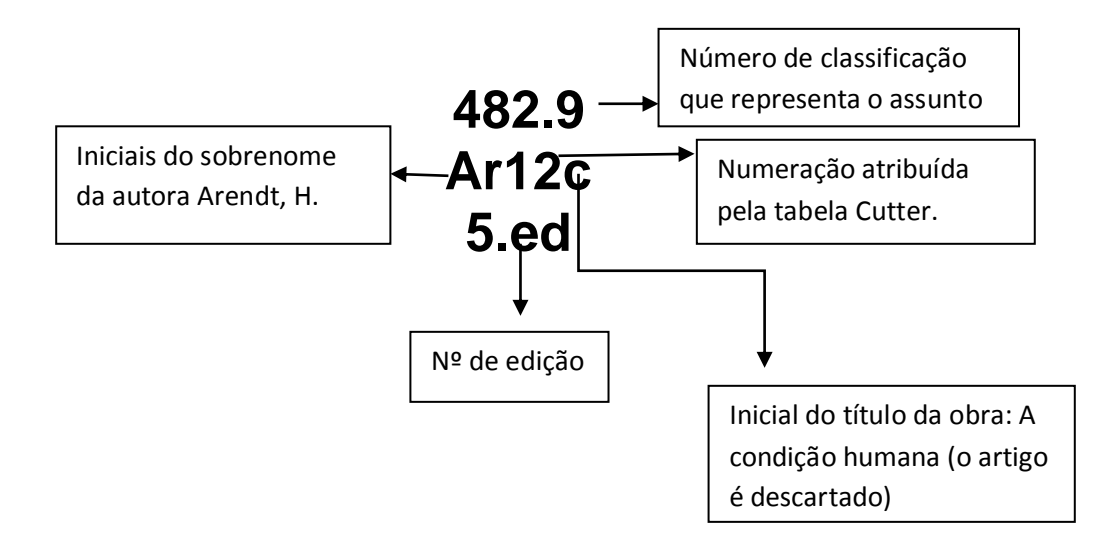

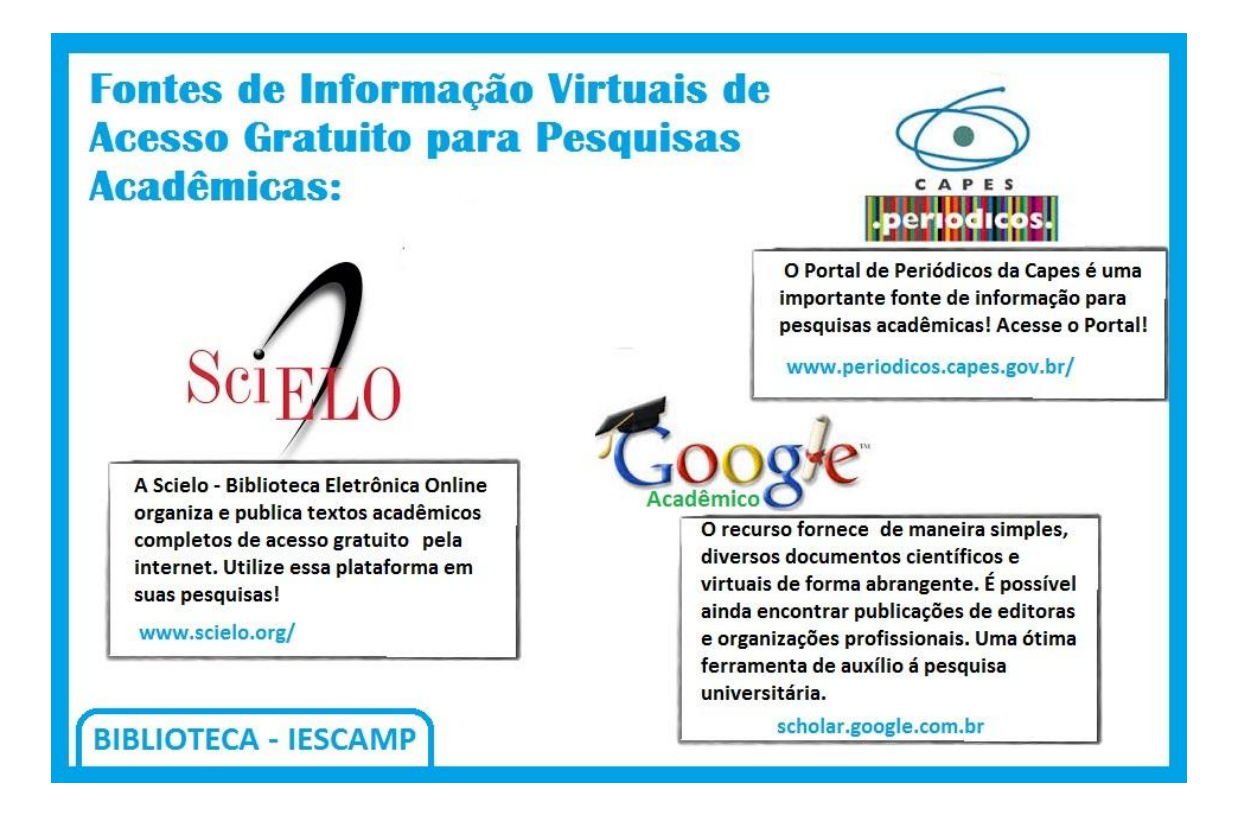